# Package 'ILSE'

January 31, 2022

<span id="page-0-0"></span>Type Package

Title Linear Regression Based on 'ILSE' for Missing Data

Version 1.1.7

License GPL-3

Author Wei Liu [aut, cre], Huazhen Lin [aut], Wei Lan [aut]

Maintainer Wei Liu <weiliu@smail.swufe.edu.cn>

Description Linear regression when covariates include missing values by embedding the correlation information between covariates. Especially for block missing data, it works well. 'ILSE' conducts imputation and regression simultaneously and iteratively. More details can be referred to Huazhen Lin, Wei Liu and Wei Lan. (2021) [<doi:10.1080/07350015.2019.1635486>](https://doi.org/10.1080/07350015.2019.1635486).

URL <https://github.com/feiyoung/ILSE>

BugReports <https://github.com/feiyoung/ILSE/issues>

Encoding UTF-8 LazyData true Date 2022-01-31 **Depends**  $R (= 3.0.1)$ Imports stats, Rcpp, pbapply Suggests knitr, rmarkdown LinkingTo Rcpp, RcppArmadillo VignetteBuilder knitr NeedsCompilation yes RoxygenNote 7.1.1 Repository CRAN Date/Publication 2022-01-31 03:10:05 UTC

# <span id="page-1-0"></span>R topics documented:

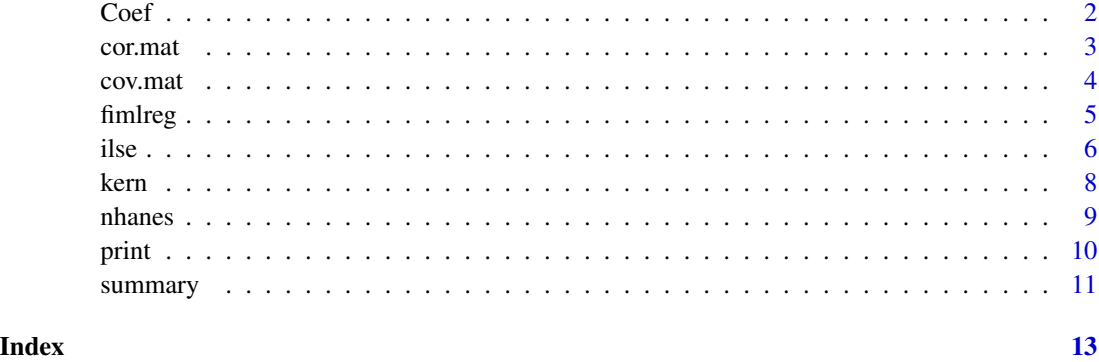

Coef *Extracts Regression Coefficients*

# Description

extracts model coefficients from object of class "ilse".

# Usage

Coef(object)

# Arguments

object an object of class "ilse".

#### Value

Coefficients extracted from object.

# See Also

coef, coefficient

# Examples

```
# example one
data(nhanes)
NAlm2 <- ilse(age~., data=nhanes)
Coef(NAlm2)
```
<span id="page-2-0"></span>

# Description

Generate two type of correlation matrix

#### Usage

cor.mat(p, rho, type='toeplitz')

# Arguments

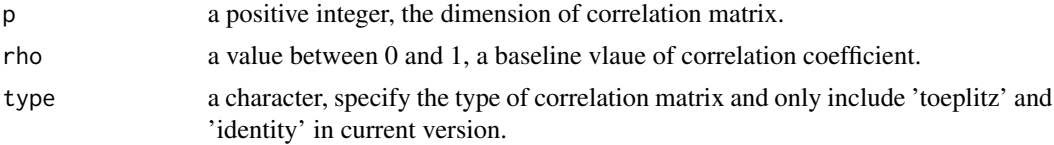

# Details

The argument rho specify the size of correlation coeffient. As for argument type, if type='toeplitz', sigma\_ij=rho^li-jl; if type ='identity', sigma\_ij=rho when i!=j and sigma\_ij=1 when i=j.

# Value

return a correlation matrix with a type of specified structure.

#### Note

nothing

# Author(s)

Liu Wei

# References

nothing.

# See Also

cov2cor

# Examples

cor.mat(5, 0.5) cor.mat(5, 0.5, type='identity')

<span id="page-3-0"></span>

# Description

Generate two type of covariance matrix

# Usage

```
cov.mat(sdvec,rho, type='toeplitz')
```
# Arguments

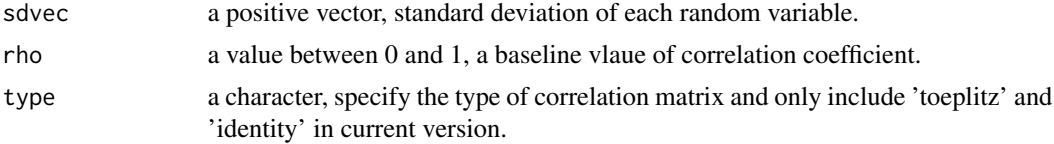

# Details

The argument rho specify the size of correlation coeffient. As for argument type, if type='toeplitz', sigma\_ij=rho^li-jl; if type ='identity', sigma\_ij=rho when i!=j and sigma\_ij=1 when i=j.

# Value

return a covariance matrix with a type of specified structure.

#### Note

nothing

#### Author(s)

Liu Wei

# References

nothing.

# See Also

cov2cor

# Examples

cov.mat(rep(5,5), 0.5)  $cov.mat(c(2,4,3), 0.5, type='identity')$ 

<span id="page-4-0"></span>

# Description

Estimate regression coefficients based on Full Information Maximum Likelihood Estimation, which can couple missing data, including response missing or covariates missing.

#### Usage

```
fimlreg(...)
```

```
## S3 method for class 'formula'
fimlreg(formula, data=NULL, ...)
  ## S3 method for class 'numeric'
fimlreg(Y, X, ...)
```
# Arguments

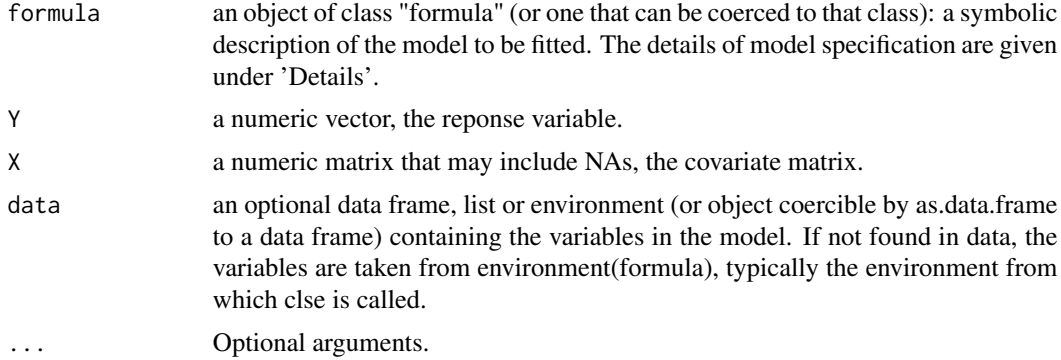

#### Details

Note that arguments ... of stats::nlm are the parameters of algorithm, see the details in help file of "nlm". "fimlreg" can cople with any type of missing data.

# Value

Return a list including following components:

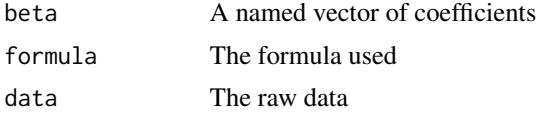

# Author(s)

Liu Wei

<span id="page-5-0"></span>

#### See Also

[ilse](#page-5-1)

#### Examples

```
data(nhanes)
## example one: include missing value
fiml1 <- fimlreg(age~., data=nhanes)
print(fiml1)
# example two: No missing vlaue
## example two: No missing value
n < -100group <- rnorm(n, sd=4)
weight <- 3.2*group + 1.5 + rnorm(n, sd=0.1)
fimllm <- fimlreg(weight~group, data=data.frame(weight=weight, group=group))
print(fimllm)
```
<span id="page-5-1"></span>

ilse *Linear Regression by Iterative Least Square Estimation*

## Description

Linear regression when covariates include missing values embedding the correlation information between covariates by Iterative Least Square Estimation.

# Usage

```
ilse(...)## S3 method for class 'formula'
ilse(formula, data=NULL, bw=NULL, k.type=NULL, method="Par.cond", ...)
 ## S3 method for class 'numeric'
ilse(Y, X,bw=NULL, k.type=NULL, method="Par.cond", max.iter=20,
 peps=1e-5, feps = 1e-7, arma=TRUE, verbose=FALSE, ...)
```
# Arguments

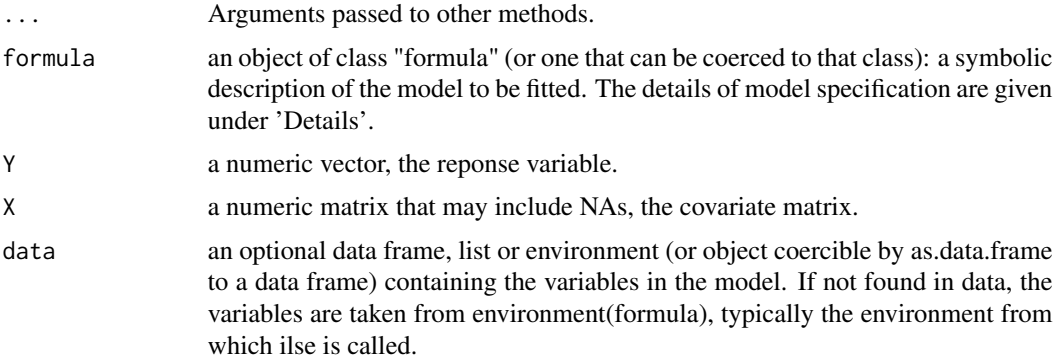

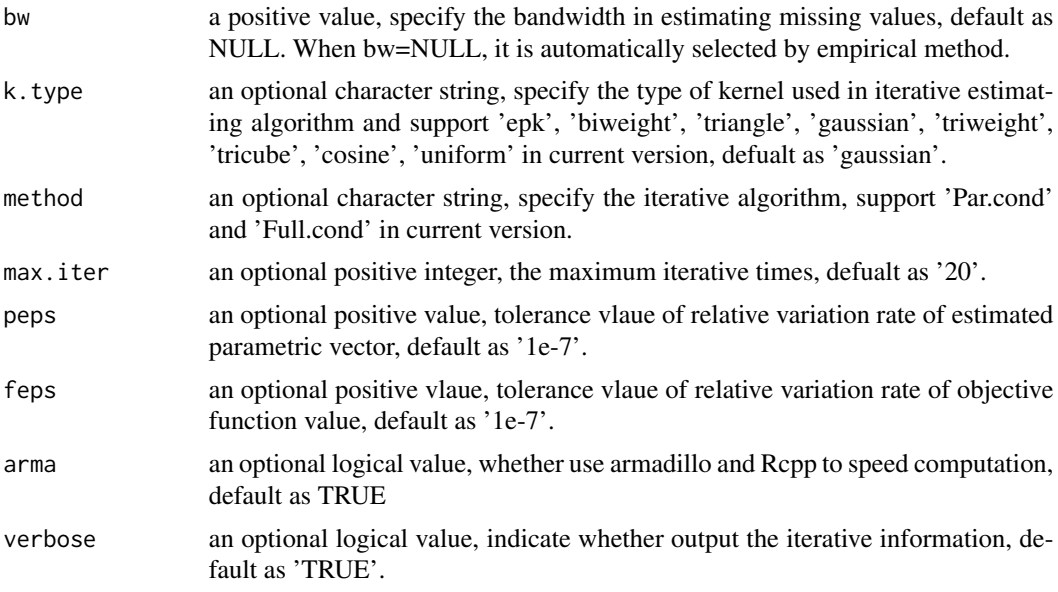

#### Details

Models for ilse are specified symbolically. A typical model has the form response  $\sim$  terms where response is the (numeric) response vector and terms is a series of terms which specifies a linear predictor for response. A terms specification of the form first + second indicates all the terms in first together with all the terms in second with duplicates removed. A specification of the form first:second indicates the set of terms obtained by taking the interactions of all terms in first with all terms in second. The specification first\*second indicates the cross of first and second. This is the same as first + second + first: second.

#### Value

ilse returns an object of class "ilse".

The functions summary and anova are used to obtain and print a summary and analysis of variance table of the results. The generic accessor functions coefficients, effects, fitted.values and residuals extract various useful features of the value returned by lm.

An object of class "ilse" is a list containing at least the following components:

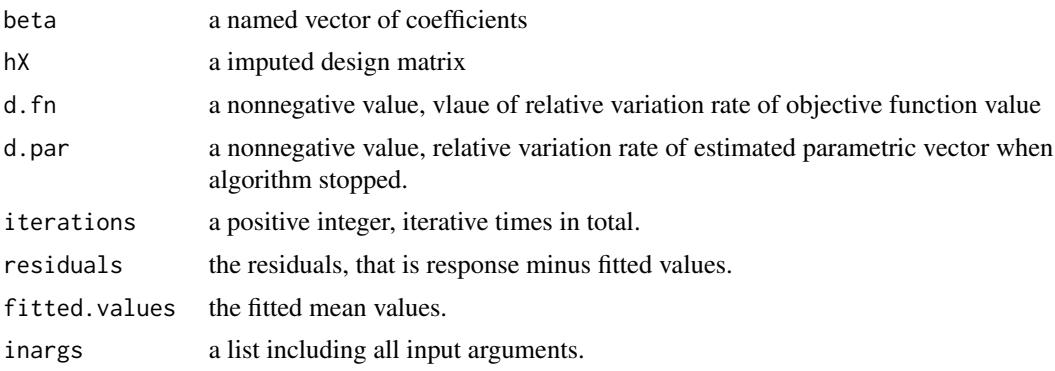

# <span id="page-7-0"></span>Note

nothing

# Author(s)

Wei Liu

# References

Huazhen Lin, Wei Liu, & Wei Lan (2021). Regression Analysis with individual-specific patterns of missing covariates. Journal of Business & Economic Statistics, 39(1), 179-188.

#### See Also

[lm](#page-0-0)

# Examples

```
## exmaple one: include missing value
data(nhanes)
NAlm1 <- ilse(age~., data=nhanes,bw=1,
  method = 'Par.cond', k.type='gaussian', verbose = TRUE)
print(NAlm1)
NAlm2 <- ilse(age~., data=nhanes, method = 'Full.cond')
print(NAlm2)
## example two: No missing value
n < - 100group <- rnorm(n, sd=4)
weight \le -3.2*group + 1.5 + rnorm(n, sd=0.1)
NAlm3 <- ilse(weight~group, data=data.frame(weight=weight, group=group),
   intercept = FALSE)
print(NAlm3)
```
# kern *Kernel Function*

# Description

Different type of kernel functions.

#### Usage

kern(u, type='epk')

#### <span id="page-8-0"></span>nhanes **9**

#### Arguments

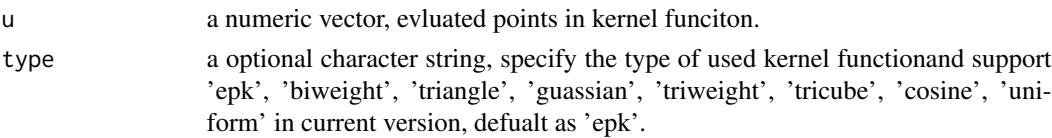

# Details

Note that  $K(u_i) = K(X_i - i - x_0)$  where  $u = (X_i - i - x_0, ..., X_i - i - x_0)$  and  $K_i - h(u_i) = 1/h * K((X_i - i - x_0)/h)$ where h is bandwidth.

#### Value

Return a numeric vector with length equal to 'u'.

# Author(s)

Liu Wei

# See Also

KernSmooth package

### Examples

```
library(graphics)
u \leq -\text{seq}(-1,1,\text{by=0.01})(Ku <- kern(u))
plot(u, Ku, type='l')
# guassian kernel
plot(u, kern(u, type='gaussian'), type ='l')
# cosine kernel
plot(u, Ku <- kern(u, type='cosine'), type ='l')
```
nhanes *NHANES example - all variables numerical*

# Description

A small data set with missing values.

#### Format

A data frame with 25 observations on the following 4 variables. age: Age group (1=20-39, 2=40-59,  $3=60+$ ).

bmi: Body mass index (kg/m\*\*2).

hyp: Hypertensive (1=no,2=yes).

chl: Total serum cholesterol (mg/dL).

# <span id="page-9-0"></span>Details

A small data set with all numerical variables. The data set nhanes2 is the same data set, but with age and hyp treated as factors.

#### Source

Schafer, J.L. (1997). Analysis of Incomplete Multivariate Data. London: Chapman & Hall. Table 6.14.

# Examples

```
# example one
data(nhanes)
bw <-1ilse(age~., data=nhanes,bw=bw)
```
print *Print the Information of FIML or ILSE methods*

# Description

print method for class "ilse" or class "fiml".

# Usage

```
print(object)
  ## S3 method for class 'ilse'
print(object)
```
## S3 method for class 'fiml' print(object)

#### Arguments

object an object of class "ilse" or "fiml".

#### Value

For "ilse", print the basic information of ilse estimation and algorithm and return a list including

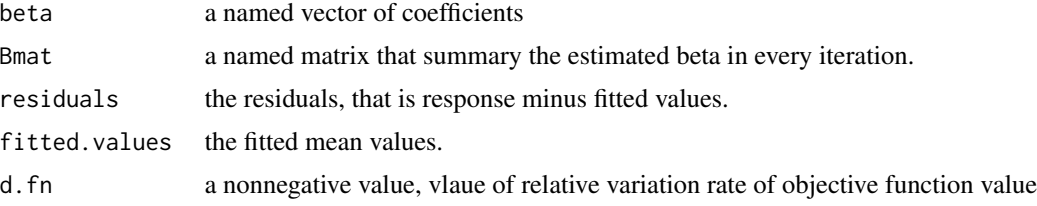

#### <span id="page-10-0"></span>summary the contract of the contract of the contract of the contract of the contract of the contract of the contract of the contract of the contract of the contract of the contract of the contract of the contract of the co

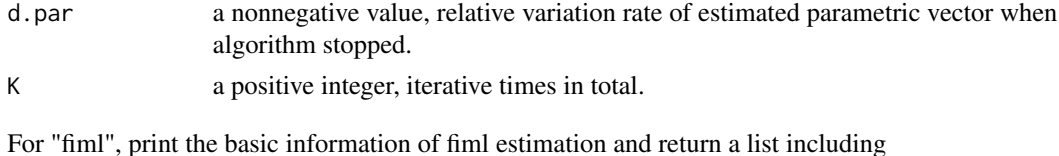

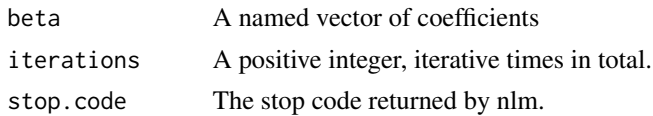

#### See Also

print.lm

# Examples

```
data(nhanes)
NAlm1 <- ilse(age~., data=nhanes)
a <- print(NAlm1)
a
fimllm <- fimlreg(age~., data=nhanes, iterlim= 40)
b <- print(fimllm)
b
```
summary *Summarizing the inference information for ILSE or FIML methods*

# Description

summary method for class "ilse" or "fiml".

# Usage

```
summary(object, Nbt=20)
 ## S3 method for class 'ilse'
summary(object, Nbt=20)
  ## S3 method for class 'fiml'
summary(object, Nbt=20)
  ##
 Fitted.values(object)
  ##
 Residuals(object)
```
12 summary

#### Arguments

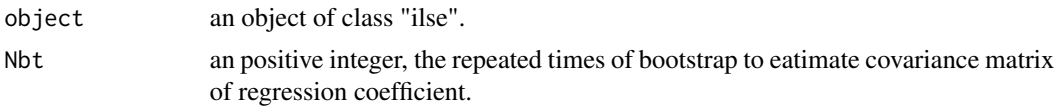

# Value

The function summary.ilse computes and returns a named matrix of summary statistics of the fitted linear model given in object by ILSE or FIML methods. The function Fitted.values return a vector, fitted repsonse vlaues. The function Residuals return a vector, residuals.

# See Also

summary.lm fitted.vlaues residuals

# Examples

```
# example one
data(nhanes)
NAlm <- ilse(age~., data=nhanes)
summary(NAlm, Nbt=5)
```

```
fimllm <- fimlreg(age~., data=nhanes)
summary(fimllm, Nbt = 5)
```
# <span id="page-12-0"></span>Index

∗ Full Information Maximum Likelihood fimlreg, [5](#page-4-0) ∗ Linear Model fimlreg, [5](#page-4-0) ilse, [6](#page-5-0) ∗ Missing Value ilse, [6](#page-5-0) Coef, [2](#page-1-0) cor.mat, [3](#page-2-0) cov.mat, [4](#page-3-0) fimlreg, [5](#page-4-0) Fitted.values *(*summary*)*, [11](#page-10-0) ilse, *[6](#page-5-0)*, [6](#page-5-0) kern, [8](#page-7-0) lm, *[8](#page-7-0)* nhanes, [9](#page-8-0) print, [10](#page-9-0) Residuals *(*summary*)*, [11](#page-10-0) summary, [11](#page-10-0)